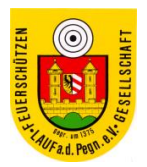

# **Aufnahmeantrag**

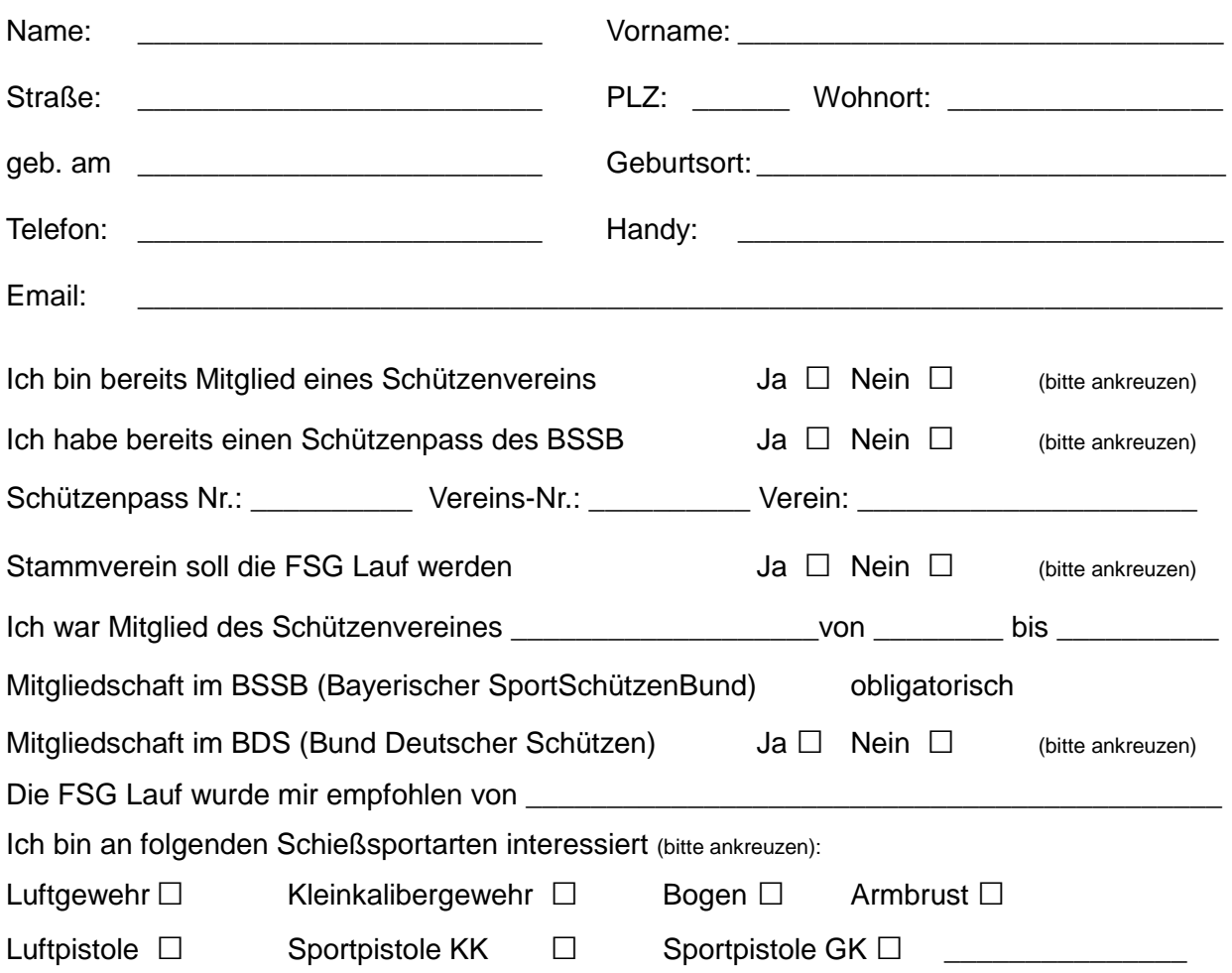

Über Ihr Gesuch entscheiden der Vorstand und die Verwaltung unseres Vereins. Nach Mitteilung über die erfolgte Aufnahme werden die Beiträge für das laufende Kalenderjahr zusammen mit der Aufnahmegebühr eingezogen.

# **Arbeitsdienstordnung**

Jedes Mitglied ab 18 Jahren bis einschließlich 64 Jahren ist verpflichtet pro Jahr mindestens 5 **Arbeitsstunden** zu leisten. Von diesen Pflichtstunden sind Schwerbehinderte ausgenommen. In weiteren Härtefällen entscheidet der Vorstand auf Antrag über den Erlass. Wird diese Arbeitszeit nicht geleistet, ist eine Abstandszahlung von 5,-- € je Stunde an den Verein zu zahlen. Diese wird mit der nächsten Beitragszahlung eingezogen.

# **Aufsichtsordnung**

Jedes Mitglied ist verpflichtet über das Jahr verteilt die zur Aufrechterhaltung des Schießbetriebs erforderlichen **Standaufsichten** zu leisten. Einschreibelisten hängen in der Regel im Oktober des Vorjahres im Verein aus. Erscheint der Aufsichtspflichtige nicht zum eingeteilten Termin und hat er keinen Ersatz organisiert, dann ist eine Versäumniszahlung von 10,00 € je nicht geleisteter Aufsicht an den Verein zu zahlen. Diese wird mit der nächsten Beitragszahlung eingezogen.

# **Beiträge / Abgaben / Entgelte**

Die Entgelte entsprechen den zum Druckzeitpunkt dieses Dokuments gültigen Beträgen. Satzungsgemäß können Beiträge, Abgaben und sonstige Entgelte geändert werden und ersetzen dann die hier genannte.

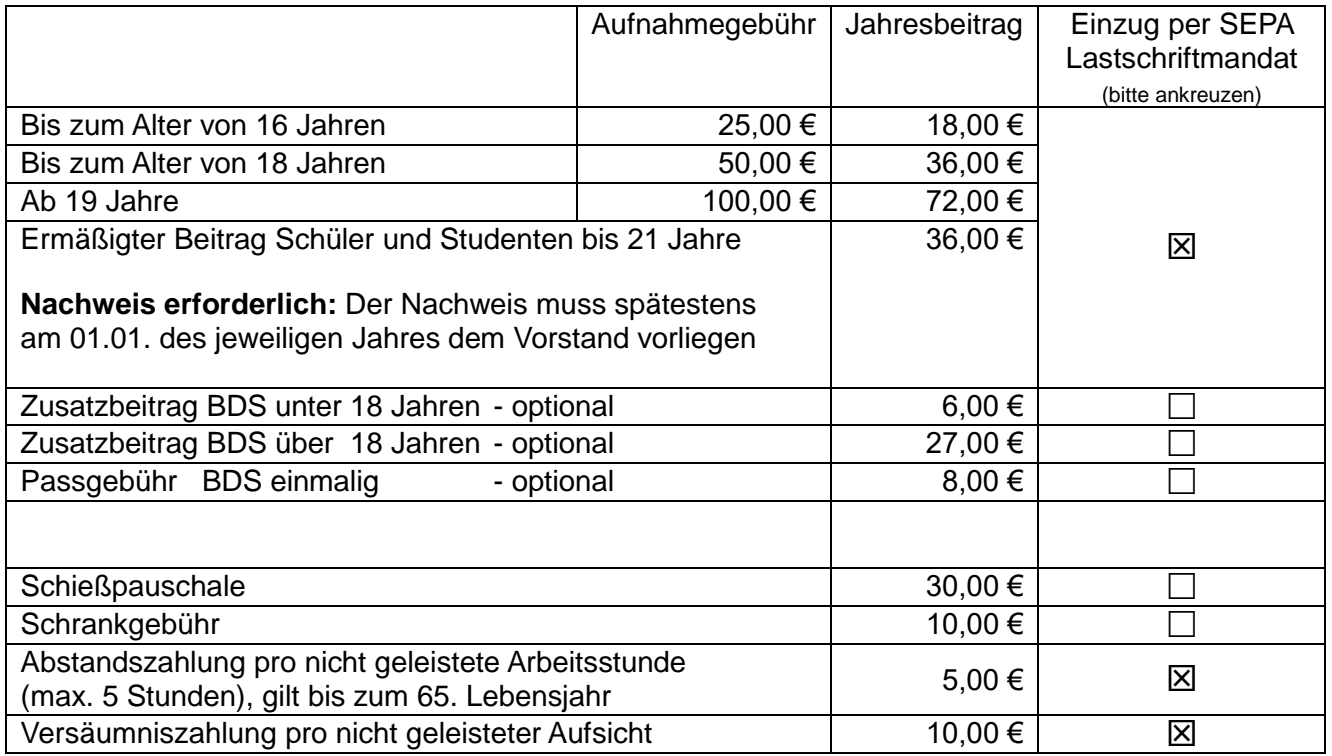

Die jeweils gültigen Beiträge, Abgaben und Entgelte werden per beigefügtem SEPA Lastschriftmandat vom angegebenen Konto eingezogen. Die Frist für die Vorabinformation der SEPA Lastschrift wird auf einen Tag verkürzt. *Andere Zahlungsarten sind nicht möglich***.**

#### **Entgelt pro Schießen, wenn keine Schießpauschale eingezogen wird:**

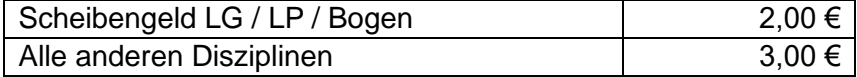

Durch meine Unterschrift erkenne ich die jeweils gültige Satzung, Arbeitsdienstordnung und Aufsichtsverpflichtung des Vereins an. Ich bin mit der Speicherung meiner Daten zu Verwaltungszwecken einverstanden. Verwaltungsrelevante Daten können an Behörden und übergeordnete Sportverbände weitergegeben werden.

Lauf, den \_\_\_\_\_\_\_\_\_\_\_\_\_\_\_\_\_\_\_\_\_\_ \_\_\_\_\_\_\_\_\_\_\_\_\_\_\_\_\_\_\_\_\_\_\_\_\_\_\_\_\_\_\_\_\_\_\_\_\_\_\_\_\_\_\_\_\_

Unterschrift des Antragstellers

Unterschrift des Erziehungsberechtigten bei Antragsteller unter 18 Jahren

\_\_\_\_\_\_\_\_\_\_\_\_\_\_\_\_\_\_\_\_\_\_\_\_\_\_\_\_\_\_\_\_\_\_\_\_\_\_\_\_\_\_\_\_\_

SEPA Direct Debit Mandate **Schützenstr. 10**

# *Bitte prüfen und die grau unterlegten Bereich ausfüllen*

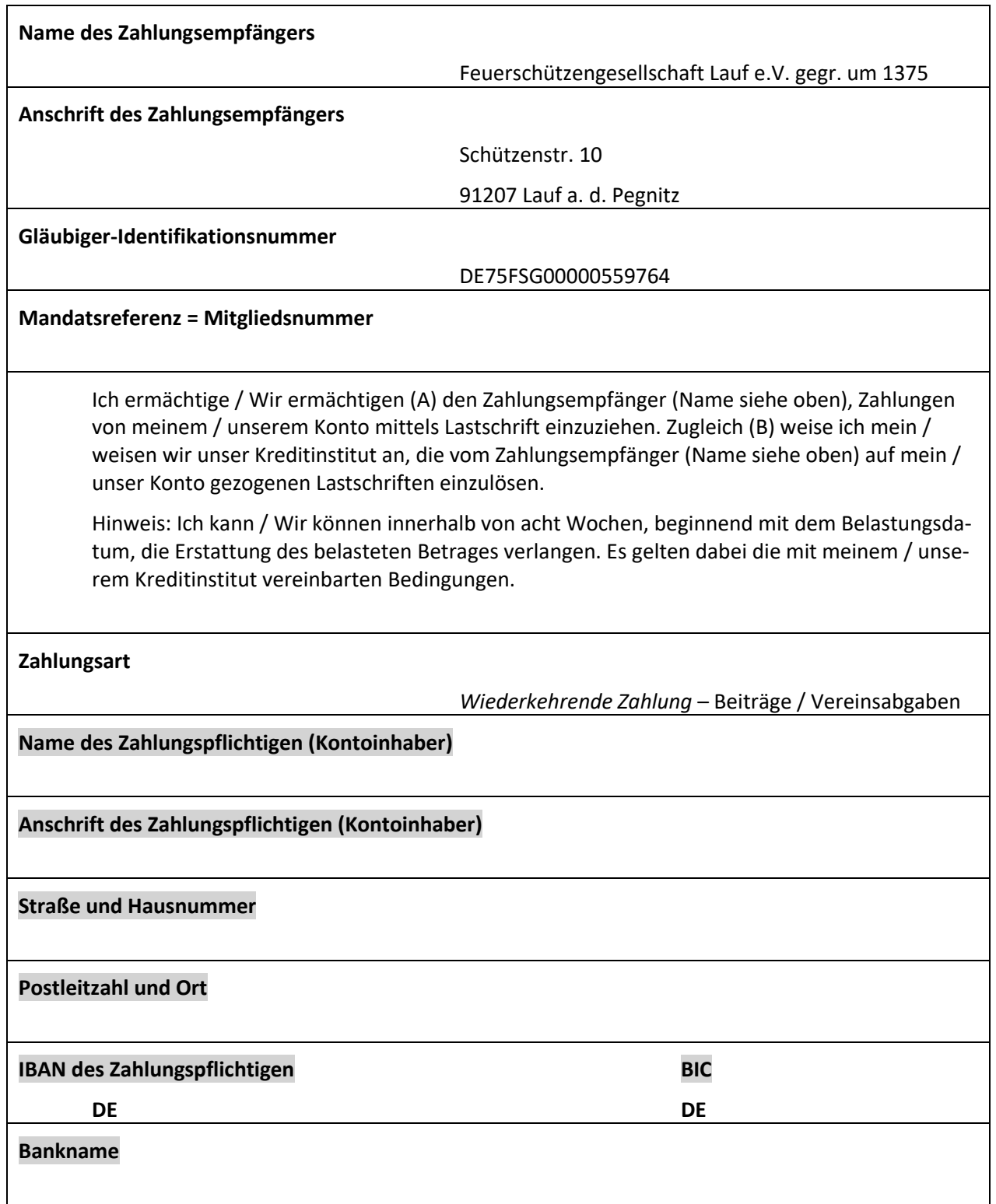